# Sceptic User Manual

September 1989, revised March 1990 Version 3.0, December 1990

> Saki Hajnal John Fox Paul Krause

Advanced Computation Laboratory Imperial Cancer Research Fund 61 Lincoln's Inn Fields London  $WC2A 3PX$ 

# Contents

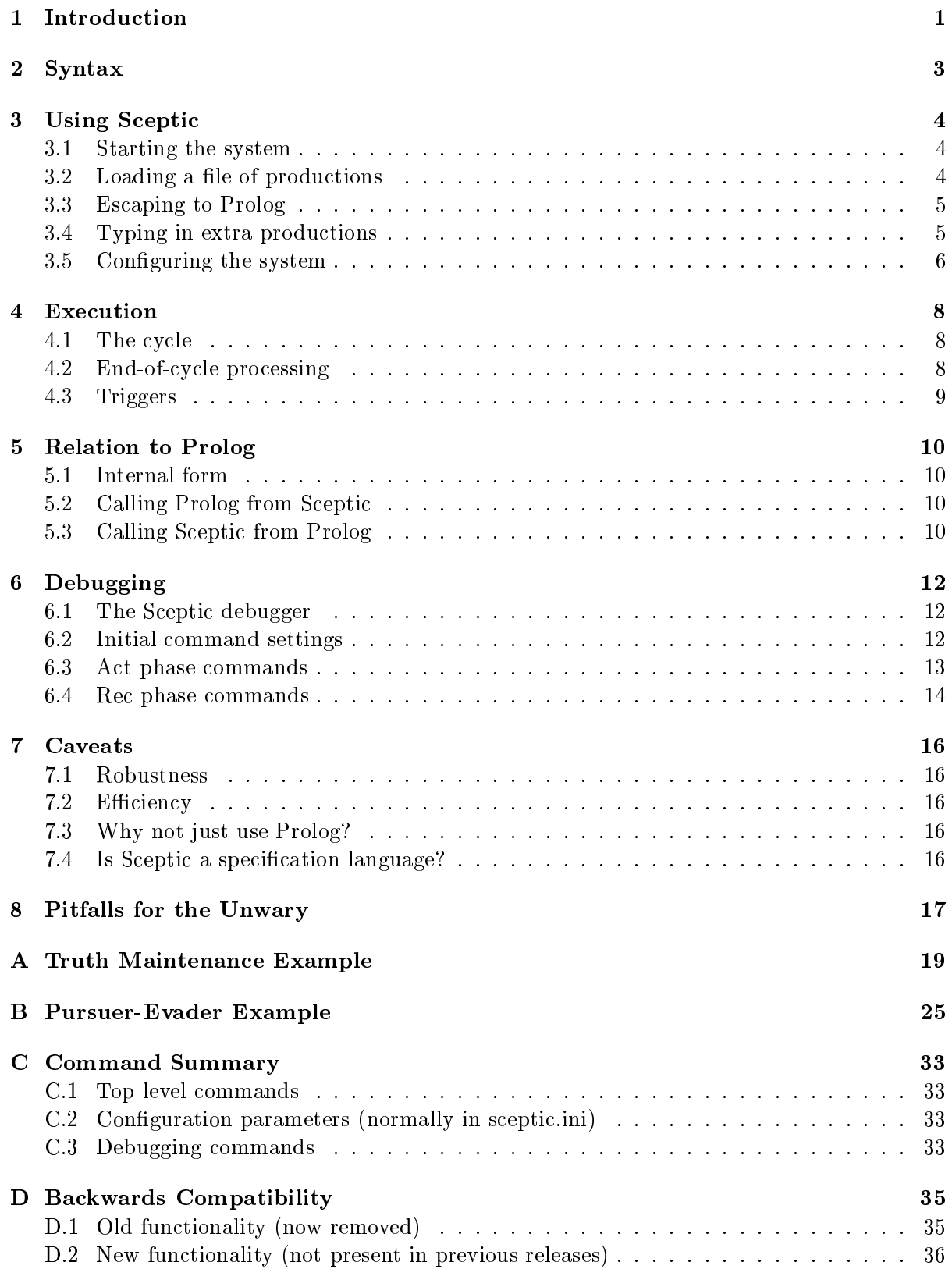

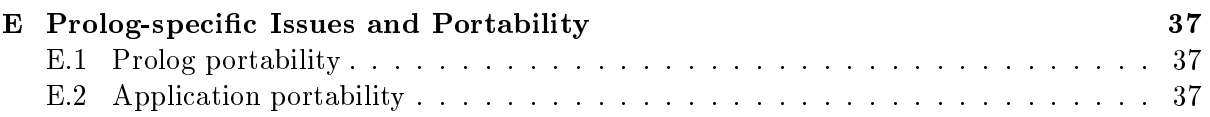

#### $\mathbf 1$ **Introduction**

Sceptic draws upon experience using Prolog and Props2, the latter a language developed at ICRF which combined some features of a logic programming language with others more typical of production-rule interpreters.

Prolog is a practical AI programming language, but its roots lie in formal logic, theorem proving and databases. One of the main reasons for developing Props2 was the perception that a language for building intelligent automata should also support opportunistic computation (computation in response to events occurring unpredictably in time). Prolog applications can be programmed to have this characteristic (indeed Props2 is written in Prolog) but Prolog's design emphasises formal logical properties above any other properties considered to be desirable for autonomous systems.

Production systems, which have been widely used for modelling human cognition, emphasise event-oriented rather than state-oriented computations. Like Prolog, however, production systems have to compromise with the requirements of practical programming. OPS5, for example, has acquired many features and data structures during its development which have obscured its underlying computational model, made it a somewhat difficult language to use and its applications difficult to maintain. Consequently, since Props2 was also intended as a serious engineering tool, a second aspect of its design was the preservation of a sound, declarative style of programming.

Props2's emphasis on data-driven computation was supported by a truth-maintenance system, a default mechanism, and a number of experimental mechanisms for logical reasoning about control. However the specific form of these features was not appropriate for all applications. Sceptic has been designed to support a data driven style of computation, but without imposing any constraints on the exact truth maintenance and default mechanisms which may be implemented.

Sceptic interprets a production syntax and executes productions in a forward or data-driven control cycle. Sceptic is currently implemented in Prolog, and provides full access to the underlying Prolog system. As a consequence, Sceptic does not in principle do anything that cannot be achieved with Prolog, but it does provide a valuable syntactic differentiation between the control and procedural aspects of Prolog on the one hand, and the theorem proving (Prolog as a logic language) and calculation part of Prolog on the other. This is illustrated in considering how a computer model of a rational autonomous agent may be programmed. Sceptic would be used to express the control strategies and meta rules for deciding when a decision need be made, theorem proved, or beliefs about the environment updated. However, the underlying resolution and unification of Prolog would still be used to prove theorems about the agent's environment on demand.

So, for example, in encoding the pursuer-evader problem1 in Sceptic, whenever an action occurs, Sceptic productions will be fired which control the revision of the agent's beliefs about the surroundings and the corresponding actions taken as a consequence of the agent's perceptions.

<sup>1</sup> Pursuers have sensors with a given range, and can capture evaders that are within a second given range. Evaders also have sensors with a finite range and have set tactics for evading detected pursuers. The problem is an interesting vehicle for exploring the behaviour of autonomous and perhaps co-operating agents. See Appendix B.

Similarly, a truth maintenance system may be succinctly expressed in Sceptic, with the productions describing the belief revision operations to be carried out when some new information is asserted into or retracted from a knowledge base. Prolog, as mentioned above, will be used to prove any theorems about the world upon which the firing of a production may be conditioned, or to obtain any information that is required.

The syntax of Sceptic will be described more fully in the next section. By way of introduction, Sceptic production rules consist of triggers, conditions and actions. When a trigger  $T_1$  is generated, the rules present a  $\Lambda$  of  $L$  (cf) can be conditioned in the conditions can conditions In using Sceptic, it is intended that such a rule have an imperative reading. If a trigger  $T_1$ is signalled and the antecedent C is satised at that moment, then do A. In keeping with this imperative style and the transient nature of the validity of A, it is natural to read A as specifying a course of action(s), such as assert(P), retract(P), or re trigger T 2. (Triggers may also be generated by a user.) As an example, we may consider the first production in the truth maintenance system to be described later:

 $la(X)$ :  $not(X)$  => assert $(X)$ ,  $fw(X)$ .

This may be read: "To logically assert **X** (the trigger  $\text{la}(X)$ ) check first that X is not already known (the condition  $\text{not}(X)$ ). If this is the case, assert the fact X into the database (assert $(X)$ ) and then forward chain all consequences of  $X$  ( $f w(X)$ , where  $f w(X)$  is another trigger)".

Sceptic does not at present provide any automated theorem proving capability beyond that available in the underlying Prolog. However, it is our belief that Sceptic provides a natural and expressive syntax for programming control strategies and belief update procedures. In principle, any available theorem proving or evaluation strategy may be called within the execution of a Sceptic production. The value of Sceptic is in programming the event oriented activities of an autonomous system.

This manual describes version 3.0 of Sceptic. For changes from previous versions refer to Appendix D.

# 2 Syntax

The Sceptic notation consists of productions of the following form:

T: C1, C2,  $\ldots$ , Cn => A1, A2,  $\ldots$ , An.

where T is a trigger,  $C1-Cn$  are conditions,  $A1-An$  are actions,  $\Rightarrow$  is a reserved symbol, and fullstop is a terminator. Triggers, conditions and actions may contain embedded variables, and there is an implicit universal instantiation, i.e., a production fires for all instantiations of its conditions. A condition may (in the current implementation) be any Prolog predicate, with a configurable default condition. This may be used, for example, to provide an 'objectlevel match', i.e., any condition which is not a defined predicate is taken to be a match on some database, where the precise definitions of the match function and database form are congurable. An action may also be any Prolog predicate, a further trigger, or a default action which is again configurable.

For example, the following production will write to the screen all clauses of the form  $f(X,Y)$ .

showf:  $f(X, Y) \implies$  write $(f(X, Y))$ , nl.

#### Using Sceptic 3

### 3.1 Starting the system

To start the system, type:

% sceptic

to the unix prompt (here %). The system starts with a message stating the current version, and a prompt (here sc>, but configurable).

Sceptic Version 3.0 sc>

This is an 'empty' system. The first step is normally to load a Sceptic application, consisting of one or more files of productions (or Prolog code).

#### Loading a file of productions  $3.2$

To load a file called test.sc, type:

sc> sc\_load(test).

The file extension sc will be used automatically, unless the file test exists. The choice of extension is configurable. A filename with extension may also be given in full (with quotes as required by the Prolog parser) and must be given if it differs from the default extension:

 $sc > sc\_load('test.1').$ 

An alternative command vload will give verbose feedback on the translation of the input.

An input file may consist of a mixture of productions in the syntax described above and ordinary Prolog code. In particular, even if the application is 'pure' Sceptic with no significant Prolog code, you are likely to need some minimal predicates, and possibly some declarations specific to your version of Prolog (although common ones such as dynamic declarations and operator definitions have been made portable where possible). Comments use the normal Prolog conventions  $\alpha$  or  $/*$  $*$  $\lambda$ .

The productions loaded can be inspected using the commands:

lp. list all productions lp(Term). list productions matching Term

For the moment, the command  $lp(Term)$  requires its argument to be a structure. In the future, it may be made to accept just a functor name or functor/arity combination. The productions are displayed in approximately the original syntax. `Approximately' here means that some conditions may be wrapped by sc\_one\_condition/1 (see section 5.1 Internal Form).

Here is a very small application:

```
% File: mini.sc
% File: mini.sc
% Declare f/2 as dynamic so that it will be recognised
% as a predicate even before there are any clauses.
% sc_dynamic should simulate this behaviour in the current Prolog.
: - sc_dynamic(f/2).
```

```
% On the trigger input(Patt), assert the pattern as a clause
% for a predicate f(Patt,Source) with Source as u for user,
% but only if that Patt is not already present
input(X): not(f(X,u)) \Rightarrow assertz(f(X,u)).% On the trigger showf, output an indented list of items entered so far.
% (Note that a production needing no conditions other than the trigger
% has the single dummy condition 'true'.)
showf: true => write('items entered so far:'), nl.
showf: f(X, u) \implies write(' '), write(X), nl.
```
and an example run (remarks in  $\{\ldots\}$  do not appear on the screen):

```
% sceptic
Sceptic Version 3.0
sc> sc_load(mini). <br> ( load application
                                                           \mathcal{F}{ showf is a trigger
sc> showf.
                                                           \mathcal{F}items entered so far: { there aren't any yet }
sc> input(fred). \{ \text{ input(X)} \text{ is a trigger } \}sc> showf.
items entered so far:
  fred { \{ now both productions for show f fire\}sc input(jo).
sc> showf.
items entered so far:
  fred
  jo
scsc> listing(f). \{ an example of calling a Prolog predicate }
f(fred,u). \{ Prolog shows the 'raw' clauses }
f(jo,u).
sc>
```
### 3.3 Escaping to Prolog

The example above is running in Sceptic mode, with a top loop (prompt sc>) reading triggers and processing them according to Sceptic's execution model. This loop can be terminated (by  $\langle$ end-of-file $\rangle$ ) and restarted (by the Prolog call sc.).

```
sc> ^D { type control-D = <end-of-file> }
yes
| ? - X is 2 + 3. \{ this is raw Prolog }
X = 5| ?- sc. { re-start the Sceptic loop }
Sceptic Version 3.0
sc>
```
To exit all the way to the operating system, type  $\langle$  end-of-file $\rangle$  twice.

### 3.4 Typing in extra productions

The normal way to load productions is from a file. Occasionally it may be convenient to type them directly, and a mode is provided for this:

```
sc> pmode. \{go \text{ into production-mode} \}ł.
scp> test: true => write(testing), nl. \{ type in a valid production }
input: test:true=>write(testing),nl { this is verbose feedback }
sc_satis_prod(test,[write(testing),nl]):-true { showing the internal form }
scp> \hat{D} { type control-D
                                                          \mathcal{F}sc> test. { trigger the new production }
testing
sc>
```
NOTE: All productions for a single trigger must be entered at once, either from a file or from the keyboard. Do not use pmode to add an extra production for an existing trigger  $-$  the existing definition would be overwritten.

#### Configuring the system 3.5

At startup, the system loads a file called 'sceptic.ini'. It searches for this file in a sequence of directories: current directory, user's home directory, central Sceptic system directory, and loads the first one found. Thus the user can provide configuration information for an application (current directory), for all their applications (home directory) or rely on the system's default configuration:

```
%%%%%%%%%%%%%%%%%%%%%%%%%%%%%%%%%%%%%%%%%%%%%%%%%%%%%%%%%%%%%%%
% sceptic.ini - Default Sceptic configuration file
%%%%%%%%%%%%%%%%%%%%%%%%%%%%%%%%%%%%%%%%%%%%%%%%%%%%%%%%%%%%%%%
% ESSENTIAL predicates - you must have these definitions or replace them
sc_prompt(top, 'sc> ').
sc_prompt(load, 'scp> ').
sc_file_extension("sc").
sc_default_condition(X,sc_error('Invalid condition: ', X)).
sc_default_action(X,sc_error('Invalid action: ', X)).
sc_default_user_action(X,sc_error('Invalid user action: ', X)).
% OPTIONAL predicates - you need these if your application uses them.
% They were built-in abbreviations in previous versions of Sceptic
% \circ(X) :- write(X).
\% a(X) :- assertz(X).
\chi r(X) :- retract(X).
\gamma ''(X, Y) : - member(X, Y).
```
The supplied behaviour for sc\_default\_condition, sc\_default\_action and sc\_default\_ user\_action is to print an error message, on the assumption that all conditions should be defined predicates and all actions should be defined predicates or triggers. These configuration parameters can be used in an application-specic way to dene non-trivial default behaviours.

For example, sc\_default\_condition can be used to specify that all conditions which are not recognised existing predicates should be interpreted as matches on some object-level database, by replacing the line in sceptic.ini by:

```
sc_default_condition(X, objmatch(X)).
```
and providing the definition of objmatch/1. For example, for a system which expects an objectlevel database of facts represented by clauses of the form f(Patt,Source) an appropriate definition may be:

objmatch(not(X)) :-  $!$ , \+ f(X,\_).  $objmatch(X) := f(X, _{\_})$ .

Similarly, the definition

default\_user\_action(X,user(X)).

means that any user input which is not recognised as a defined predicate or trigger will be handled by  $user/1$ . The definition of  $user/1$  is up to the application-builder, e.g., if we add to the example mini.sc (above) the production:

 $user(X): true \Rightarrow input(X)$ .

the user no longer has to type input(Patt), and the session becomes:

```
sc> showf.
items entered so far:
sc> fred. { {uill call user(fred) }
sc> showf.
items entered so far:
  fred
sc>
```
#### **Execution**  $\overline{\mathbf{4}}$

# 4.1 The cycle

The execution of Sceptic productions is as follows. For any trigger, each production matching that trigger is taken in turn. All instantiations of its conditions are found and the corresponding actions queued for execution. This constitutes a single `burst of expansion'. A Sceptic cycle consists of a series of such bursts, continuing until there are no more triggers to process. Note that

- a. All productions matching a trigger are used. There is no notion of a `cut' to indicate that the `right' production has been found.
- b. All instantiations of conditions are found before any actions take place (separation of `recognise' and `act' phases). Therefore, for example, an assertion action cannot cause a new instantiation to be found on that same burst of expansion.
- c. Actions are queued depth-first. (In previous versions, this order could be changed to breadth-first. The effect of expansion order is an open issue, which relates to that of potential parallelism.)

Queued actions are interpreted one at a time. If they are predicates they are called. If they are triggers, they are executed as above, causing another burst of expansion. Unrecognised actions are handled by sc\_default\_action.

# 4.2 End-of-cycle processing

A distinguished trigger eoc is generated at the end of the cycle. If there are productions with the trigger eoc, they are processed in the normal way. If new triggers are generated and processed, then the eoc trigger will be generated again at the end of the new cycle.

If an eoc trigger generates no new tokens, the cycle terminates. (This may occur either if there are no eoc-driven productions, or if the productions have conditions which produce no instantiations.) Note that an eoc production with no other conditions will cause looping. It is the user's responsibility to ensure that suitable conditions are present.

The eoc facility can be used, for example, to implement an agenda facility, where anything on the agenda is automatically handled at the end of the cycle. If items placed on the agenda match the condition agenda(Item), and the processing of execute (agenda(Item)) removes that match, the following production will execute the agenda until there is nothing left on it, and then terminate.

eoc: agenda(Item) => execute(agenda(Item)).

Syntactically the eoc trigger is optional. The above production can also be written:

agenda(Item) => execute(agenda(Item)).

(This is why productions with only a trigger need the dummy condition true.)

Another use of eoc is to construct continuous applications which do not return to the prompt. See Appendix B for an example.

## 4.3 Triggers

Triggers are not conditions 'becoming true'. They are only active as they pass through the execution cycle and are then lost. The sequence

T: C1, ... Cn

is not to be interpreted as a logical conjunction of conditions (with associated expectations of being notified when conditions change). Its force is that the conditions C1-Cn are checked (and may generate instantiations) at the moment when trigger T passes through. This is not to say that Sceptic cannot be used to implement logical dependencies and truth maintenance (see Appendix A), only that the raw Sceptic engine is a simpler forward propagation machine driven by 'events' called triggers.

#### 5 Relation to Prolog  $\overline{5}$

# 5.1 Internal form

In the current implementation, Sceptic productions are translated into clauses for a single Prolog predicate. The production:

T: C1, C2, ..., Cn => A1, A2, ..., An

becomes (approximately) the clause:

 $sc\_satis\_prod(T, [A1, A2, ..., An]) :- C1, C2, ..., Cn.$ 

That is, there is a satisfied instantiation of a production for T with actions  $[A1, A2, \ldots, An]$ . if conditions  $C_1$ ,  $C_2$ ,  $\ldots$ ,  $C_n$  are satisfied. The word 'approximately' is used because the conditions C1 to Cn will only appear unchanged, as shown, if they are already recognised as Prolog predicates at the time the production is loaded. Unrecognised conditions will by `wrapped' by the predicate  $sc\_one\_condition(C)$ , since they require a runtime check to see if they are predicates or should be handled by the sc\_default\_condition mechanism. This wrapping will be needed either if the condition in question is a predicate not yet defined (which will be loaded later) or if it is a variable to be instantiated during execution. Because of the former order-sensitive case, efficiency can be increased by loading predicates before productions which use them. In the future, a multi-pass load might be provided to handle this case automatically.

The top-level control mechanism drives the clauses to provide the distinctive features of the system: all-solutions instantiation and data-driven propagations of triggers.

This representation is not necessarily a permanent choice. It is a compromise, which attempts to retain simplicity of structure for explanation and debugging, whilst improving efficiency over previous versions by having conditions evaluated as `raw' Prolog.

# 5.2 Calling Prolog from Sceptic

Any Prolog call can be typed to the Sceptic prompt. However it will be executed using the Sceptic control which (in the current implementation) means that all solutions will be generated, but without the variable bindings being returned to the user. Therefore this method of call is only useful for predicates with side-effects (a handy example is  $listing(1)$ .

A means of calling normal Prolog (i.e., first solution only and echoing the variable instantiation found) is under consideration.

# 5.3 Calling Sceptic from Prolog

The top-level Sceptic loop can be started by the predicate sc/0 as described above, putting the system in Sceptic-mode. However it may be desirable, from within a normal Prolog application, to trigger a single Sceptic cycle. This is achieved by calling the predicate sc\_process/1. For example, suppose the  $input(X)$  trigger in mini.sc above was the entry point to a more sophisticated Sceptic application such as a truth-maintained logical dependency system. A Prolog application could submit a pattern to that application by the call sc\_process(input(Pattern)). If the Sceptic-maintained database in that example were as before (fred and jo already input):

```
?- sc_process(input(mary)). { we are in Prolog but want Sceptic to handle this }
yes
\begin{array}{ccc} \circ & \circ & \circ & \circ \\ \circ & \circ & \circ & \circ \end{array} are for the set of the set of the set of the set of the set of the set of the set of the set of the set of the set of the set of the set of the set of the set of the set of the set of
f(fred,u).
f(jo,u).
f(mary,u).
yes
| ?- sc_process(showf). { showf is also for Sceptic, not Prolog }
items entered so far:
    fred
    jo
    mary
yes
| ?
```
#### **Debugging** 6

# 6.1 The Sceptic debugger

This section describes the Sceptic-oriented debugger. The facilities for Prolog debugging depend on the underlying Prolog system.

The debugger has two phases, recognise (rec) and act. By placing spypoints and using moving/displaying commands and tracking levels you can trace the trigger expansion at various granularities, remaining in the 'act' phase. At any trigger at which you have paused, you can choose to debug the `rec' phase, and trace the evaluation of production conditions, also at various granularities.

Each phase has various commands for moving to a new pause point or displaying information. At any pause point, typing '?' or 'h' to the debugging prompt will show the available commands. Each phase also has an (independently set) tracking level, which controls how much information will be displayed *between* pause points.

To start debugging, place a spypoint on a trigger. The commands are:

```
spy(Term).
nospy(Term).
```
In this version, these commands require their argument to be a structure, e.g.,  $\text{spy}(\text{la}(\_))$ . In the future, they may be made to accept just a functor name or functor/arity combination.

The system will stop and prompt at the first occurrence of a spied trigger. The prompt is of the following form:

```
(Phase|Level|Cmd:Name) ?
```
where:

Phase is rec or act Level is the current tracking level for this phase Cmd is the last command Name is the full name of that command

You may input commands (see below) to the prompt. Note that debugging commands are terminated by RETURN and do not require a fullstop. Typing RETURN on its own will repeat the last command, which is shown in the prompt. With the initial commands as described below, this may not be the last command typed by the user. This aspect is subject to review.

# 6.2 Initial command settings

At the start of each `act' phase debugging cycle (i.e., when you have input something to the prompt), the initial command is 'leap' (1). At the start of each 'rec' phase debugging cycle (i.e., when you have chosen the command  $dr$ ), the initial command is 'new production'  $(p)$ .

# 6.3 Act phase commands

### 6.3.1 Move

Once you have stopped at a spypoint, the following commands are available to move to a new point:

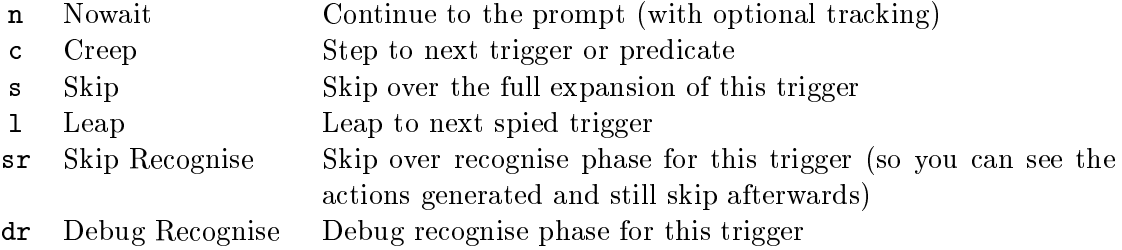

# 6.3.2 Add/remove spypoints

Once you have stopped at a trigger or predicate, you can add a spypoint at it or remove a spypoint from it.

- + Add Spypoint Place a spypoint on the current trigger or predicate
- Remove Spypoint Remove a spypoint from the current trigger or predicate  $\qquad \qquad \blacksquare$

Note that these commands (and spy(Structure) or nospy(Structure) to the Sceptic prompt) will add Sceptic or Prolog spypoints as appropriate. However, mixed debugging may be confusing.

# 6.3.3 Display

The source of information display in the act phase is a stack structure of pending triggers and actions (predicates), with information about which triggers generated them. The following display commands are available.

- $\mathbf f$ Full Stack Display the full trigger/action stack
- w Waiting Display the pending triggers/predicates only
- Display the current trigger or predicate (This is displayed automati-Current  $\mathbf t$ cally before pausing. This command is to recall it if other output has intervened.)

The stack is displayed with indentation to reflect the tree structure of the expansion, with the root of the tree at the bottom and most indented. In the full display, triggers which have already run their recognise cycle and generated others, and so are no longer waiting, are shown in angled brackets. Separate instantations in one generation are separated by -.

Consider, for example, the productions:

```
t1: c1(X) \Rightarrow t2(X), a1(X).
t2(X): true => a2(X).
```
where  $a1(X)$  and  $a2(X)$  are also triggers, and the database:

c1(fred).  $c1(jo)$ .

If we have a spypoint on  $a2($ ), and the user has entered the trigger  $t1$ , the structure displayed by the full display is

```
Full Stack :
a2(fred)
   \langle t2(fred) >
   a1(fred)a1(fred)
   t2(jo)
   a1(jo)< t1 >< user >
```
i.e.,

a2(fred) is the current trigger, which was generated from < t2(fred) > which is no longer pending a1(fred) belongs to the same instantiation as t2(fred) t2(jo) and a1(jo) are another instantion Both these instantiations were generated from < t1 > which is no longer pending, which was generated from the user.

The corresponding waiting display is:

Waiting : a2(fred) a1(fred)  $\sim$  $t2(jo)$ a1(jo)

#### 6.3.4 **Track**

The command to change the tracking level is just to type the level number. The available tracking levels are:

- 0 No tracking
- 1 Track spied triggers only
- 2 Track all triggers
- 3 Track all triggers and predicates

The tracking level determines which additional points will be displayed between pause points. So, for example, if you continually 'leap', i.e., pause at all spied triggers, tracking level 1 will have no effect. However, if you use the 'nowait' command n with this level, you will see all spied triggers passed between then and the prompt.

### 6.4 Rec phase commands

You enter the rec phase by typing  $d\mathbf{r}$  at a paused trigger, to debug the recognise phase. In this phase, there are no spypoints as such. There are various distinguished points in the cycle which are available as pause points. These points are:

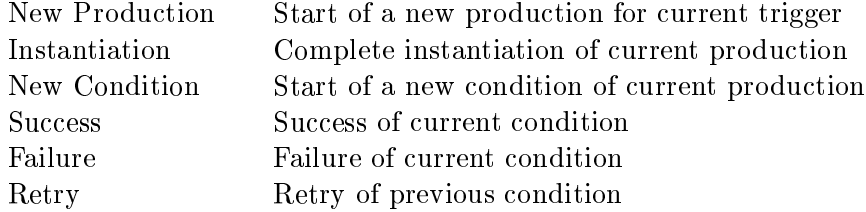

On starting to debug the rec phase the first pause is at the start of the first production. The different commands and levels pause or display different subsets of these points.

# 6.4.1 Move

Once you have stopped at a point, the following commands are available to move to a new point:

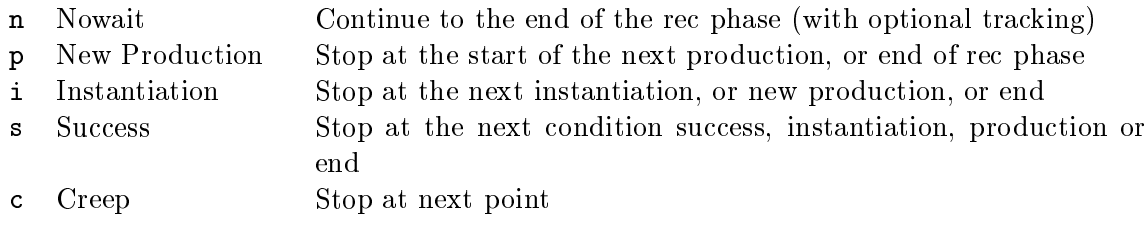

# 6.4.2 Display

There are no separate display commands at present.

# 6.4.3 Track

The command to change the tracking level is just to type the level number. The available tracking levels are:

- 0 No tracking
- 1 Track productions and instantiations
- 2 Track productions, instantiations and succeeding conditions
- 3 Track all points

The tracking level determines which additional points will be displayed between pause points. So, for example, if you continually use command i i.e., pause at all productions and instantiations, tracking level 1 will have no effect. However, if you use the 'new production' command p with this level, you will see all instantiations passed between then and the next production.

#### $\overline{7}$ **Caveats**

# 7.1 Robustness

The system as it stands is very flexible, since productions are simply translated into Prolog, and conditions and actions may be arbitrary Prolog calls. There are few safeguards against clashing predicate names, accidental abolition of dynamic declarations, etc. This can lead to unexpected results. However, a system with more sophisticated checking mechanisms would probably require more complete and careful declarations from the user. This is felt to be premature.

# 7.2 Efficiency

The current implementation was designed with some concern for efficiency, but other considerations were given priority. There are clearly areas where efficiency could be improved. Nonetheless, it may turn out that 'natural' expression in Sceptic productions and efficient execution are in con
ict, at least in some cases. (This is not to say that having such an expression of behaviour would be useless in those cases, only that other means might be required to give efficient performance.)

# 7.3 Why not just use Prolog?

Sceptic does nothing (in this implementation) which cannot be coded directly in Prolog. The potential interest in the Sceptic notation and control mechanism depends on the extent to which it naturally expresses a range of applications. If it does, then the corresponding direct coding would obscure the common structure underlying those applications. If not (e.g., if an application does the `meat' of its work in complex special conditions coded in Prolog) then the extra layer of notation may add nothing.

# 7.4 Is Sceptic a specification language?

One postulated use of Sceptic was as an executable specication language. However, writing Sceptic applications still has a large element of programming (albeit in a very high-level language) and, as with Prolog, Sceptic lacks the type declaration and checking facilities which are the minimal theorem proving capabilities required of a specication language. In addition, although Sceptic has a very succinct syntax, the declarative semantics, if any, are unclear. However, Sceptic may provide a harness or technique for coding a class of data-driven applications, in a way which naturally expresses some aspects of those applications. The clarity gained may be a helpful step towards specification. We have already found cases where a set of Sceptic productions has provided a means of discussing alternative behaviours in a way that (larger) raw Prolog programs or (vaguer) English descriptions have not.

#### 8 Pitfalls for the Unwary

The following points have caused problems for several people when learning to use Sceptic. They should be borne in mind when starting to write programs in Sceptic.

Non-instantiation of variables in actions. Variables which are uninstantiated when an action is called will not be bound after the call. For example the production

write\_sum $(A, B)$ : true => C is A+B, write('A+B='), write(C), nl.

will give the following response:

```
sc> write_sum(1,2).
A+B=_1700
```
whereas the production

write sum $(A,B)$ : C is A+B => write('A+B='), write(C), nl.

will respond as intended:

sc>  $write\_sum(1,2)$ .  $A+B=3$ 

This is a result of the way in which Sceptic is implemented and is a possibly controversial feature. Currently, predicate actions are called one at a time for `all-solutions', so that although the addition takes place and succeeds, it fails on retry and the variable C is once again uninstantiated by the time the next action is reached. The rationale for this behaviour is that instantiation of variables should remain an aspect of checking the satisfaction of conditions. Read the above rule as "to write out the sum of two numbers, if  $C$  is their sum, then output  $C$ ".

Dynamic Predicates. Predicates which are not in existence when an application is loaded but which will be asserted during the Sceptic session must be declared as dynamic, since Sceptic behaviour relies on distinguishing predicates and non-predicates.

Multiple use of Triggers. All productions with the same trigger name must be loaded from a single file. Loading a second file containing productions with already used trigger names will result in the original productions being overwritten. This is analogous to the behaviour of 'reconsult' in Prolog. No notion of ownership of triggers by a file is recorded when a file is consulted. Thus, if all productions of a given trigger are deleted from a previously loaded file and that file then reloaded, the corresponding productions will not be removed.

Mixing default uses. As mentioned in Section 6.1, there are only a few built-in constraints or checks on the usage of predicate or trigger names (the load will only detect clashes between triggers and predicates of the same functor and arity). This can lead to difficulties, for example, if the same predicate name is used in a condition and in an action, with a default Sceptic action declared. If the predicate has been asserted into the database so that a straight call to it will succeed as a condition, the use of the same predicate name as an action may not work as intended. The action will be recognised as an existing predicate so the default Sceptic action will not be called.

For example, the default Sceptic action may be declared as revise which removes the current predicate and asserts an updated value:

sc\_default\_action(R,revise(R)).

The following Sceptic production is intended as part of an update procedure which calls a last\_count predicate, increments the value of the associated argument and revises the value of the last\_count predicate's argument:

update:  $last_count(N)$ , N1 is N+1 =>  $last_count(N1)$ .

What will actually happen is that when the action is called,  $last_count$  will be recognised as an existing predicate, the default Sceptic action will not be called and instead a straight call last\_count(N1) will be made. This last call will fail as the current value of the argument of last count is not equal to the value of N1.

Old format and 'eoc-only' applications. In Version 3.0 the trigger eoc is optional, so a production without a colon is an eoc production. This is syntactically indistinguishable from an ordinary production in the syntax of previous versions. In an attempt to help existing users, this version detects a load in which no productions have triggers, assumes it is an oldformat application, and warns the user accordingly. This means that it is not possible to load a new-format application which contains only eoc productions.

#### $\mathbf{A}$ Truth Maintenance Example

As remarked above, Sceptic productions are not logical dependencies, and there is no notication of changes in conditions, or truth maintenance.

The following example uses Sceptic to build up in stages to a logical forward chaining and truth maintenance application, similar to part of Props2.5.

# Stage 1: Logical assert (ob ject-level forward chaining)

This example will use the structure Antes->>Conses to represent a logical dependency rule, where Antes is a list of antecedents and Conses is a list of consequents. The functor  $\rightarrow$  can be used in fix with a suitable operator definition. It is emphasised that this is just a structure in the database, and the choice of functor is arbitrary (the more natural choice  $\rightarrow$  is a Prolog built-in in some Prologs). We will use database assertions of the form  $f(X)$  to hold 'facts'. A suitable definition of sc default condition will cause conditions to default to matching on this structure. We wish to define a trigger  $1a(X)$  which will perform logical assertion of a proposition X, i.e., add X to the database together with all its consequences as implied by the dependency rules present.

 $[A1]$  la(X): not(X) => assertz(f(X)).  $[A2]$  la(X): not(X), Antes->>Conses, member(X,Antes), Antes, member(C,Conses) => la(C).

Production [A1] primitively asserts the fact  $X$  (structure  $f(X)$ ) if it is not already present in the database. The check for absence (suppression of duplicates) is a feature of Props2.5, and corresponds to the notion that once a fact is known, it makes no sense to re-assert its truth.

Production  $[A2]$  does the forward-chaining on object-level rules. The use of member/2 corresponds to the representation of antecedents and consequents as lists. Note that patterns unify as in Prolog, so that if member(X,Antes) succeeds (X matches one of the Antes) any embedded variables in that antecedent will be unified with the values in X. The condition Antes on its own works as a means of producing an instantation of all the antecedents because a list as a single condition is handled as a list of conditions, and in each case the default condition is called.

Both these productions contain the check  $not(X)$ , so that no further processing is done if the fact is already present. This suggests a re-structuring, where the check is done once, and triggers two actions: primitive assertion and forward chaining.

 $[A1a]$  la(X): not(X) => assertz(f(X)), fw(X).  $[A2a]$  fw(X): Antes->>Conses, member(X, Antes), Antes, member(C, Conses) => la(C).

### Stage 2: Justication maintenance

The above productions recursively produce all consequences of a fact which is logically asserted, but do not keep track of the dependency relationships between the facts. We can simply add to the database a structure which records that a consequence C is supported by an instantiated list of antecedents Antes. Here the structure used is C<-Antes where again  $\leq$  is an arbitrary functor.

```
[A2b] fw(X): Antes->>Conses, member(X,Antes), Antes, member(C,Conses)
                              \Rightarrow la(C), assertz(C < - Antes).
```
This keeps supports (which are accessible in the database) but does not yet use them for truth maintenance.

### Stage 3: Logical retract

We can use the supports structures added above to define logical retract with two analogous productions. `uw' stands for unwind, and is the opposite of `fw' for forward chain.

```
[R1] lr(X): X => retract(f(X)), uw(X).
```
 $[R2]$  uw(X): C<-Antes, member(X,Antes) => lr(C), retract(C<-Antes).

### Stage 4: Negation

The above productions only handle dependency rules with `positive' antecedents. We can introduce negation-as-failure as follows.

```
[A3] fw(X): C<-Antes, member(not(X),Antes) => lr(C), retract(C<-Antes).
[R3] uw(X): Antes->>Conses, member(not(X),Antes), Antes, member(C,Conses)
                             \Rightarrow la(C), assertz(C <- Antes).
```
Note the symmetry between [A3] and [R2], and that between [R3] and [A2b].

### Stage 5: Multiple supports

The above system so far implements logical forward chaining and truth maintenance symmetrically over negated antecedents. However, productions [R2] and [A3] logically retract a consequence as soon as one of its support structures is found to be no longer valid, i.e., they assume that any fact only has one support. We can enhance the system to allow for multiple supports, so that a fact is only retracted when its last support is invalidated.

```
[R2a] uw(X): C<-Antes, member(X,Antes) => retract(C<-Antes), uws(C<-Antes).
[A3a] f w(X): C<-Antes, member(not(X), Antes) => retract(C<-Antes), uws(C<-Antes).
[R4] uws(C<-Antes): not((C<-Other, Other \== Antes)) => lr(C).
```
The use of extra parentheses to wrap 'not' round several conditions is to enable Prolog to parse the structure correctly as not/1.

### The complete example

This is the complete example, with some command definitions and a pair of object-level rules. It also demonstrates the use of simple predicates and operator definitions to provide 'abbreviations', for example to allow the syntax X~Antes for member(X,Antes).

Note the various parts of the application

a. Application-specific sceptic.ini with configuration predicates

- b. Prolog declarations
- c. Sceptic productions for the main application, in this case logical forward chaining/tms system
- d. Sceptic productions for procedural commands
- e. Ob ject level database

This is a small application, and all parts are in sceptic. ini plus a single file. For larger applications it may be better to separate the parts into separate files.

```
\blacksquare% File: sceptic.ini
\blacksquare% STANDARD - unchanged from system default file
sc_prompt(top, 'sc> ').
sc_prompt(load, 'scp> ').
sc_file_extension("sc").
sc_default_action(X,sc_error('Invalid action: ', X)).
sc_default_user_action(X,sc_error('Invalid user action: ', X)).
% APPLICATION-SPECIFIC
sc_default_condition(X,objmatch(X)).
o(X) :- write(X).
a(X) :- assertz(X).
r(X) :- retract(X).
\tilde{f}(X,Y) :- member(X,Y).
objmatch(not(X)) :- !, \rightarrow f(X).
objmatch(X) :- f(X).%------------------------------------------------------------------------
% File: demo.sc
%------------------------------------------------------------------------
% Prolog declarations and configurable predicates
: - sc_op(800, xfy, <-).
: - s c_{op}(800, xfy, 4).
: - sc_op(800, xfy,'->>').
: - sc_dynamic(f/1).
: - sc_dynamic('\langle -'/2 \rangle.
:- sc_dynamic('->>'/2).
%------------------------------------------------------------------------
% Sceptic productions for logical forward chaining/tms system
```
% Logical assert. [] references to text.

```
% [A1a] [A2b] [A3a]
la(X): not(X) => a(f(X)), fw(X).
fw(X): Antes->>Conses, X~Antes, Antes, C~Conses => la(C), a(C<-Antes).
fw(X): C<-Antes, not(X)<sup>n</sup>Antes => r(C<-Antes), uws(C<-Antes).
% Logical retract. [] references to text.
% [R1] [R2a] [R3] [R4]
lr(X): X \implies r(f(X)), uw(X).uw(X): C<-Antes, X<sup>\sim</sup>Antes => r(C<-Antes), uws(C<-Antes).
uw(X): Antes->>Conses, not(X)~Antes, Antes, C~Conses => la(C), a(C<-Antes).
uws(C<-Antes): not((C<-Other, Other \ = Antes)) => \text{lr}(C).
\blacksquare% Sceptic productions for procedural commands
% Show current facts
facts: true \Rightarrow o(facts), nl.facts: f(X) \Rightarrow o(' ' ), o(X), n1.% Show rules
rules: true => o(rules), nl.
rules: Antes->>Conses => o(' ' ), o(Antes-><i>Conses</i>), n].% Show supports for X
supports(X): true => o('supports for '), o(X), nl.
supports(X): X<-Antes => o(' ''), o(Antes), nl.\blacksquare% Object level database
% Two 'dependency rules' according to the chosen convention
[p(X,Y), q(Y,Z)] \; \longrightarrow \; [r(X,Z)] \, .[aa(X), not(b(X))] ->> [c(X),d(X)].
```
### A sample run

Comments in  $\{ \ldots \}$  do not appear on the screen.

```
Sceptic Version 3.0
```
%------------------------------------------------------------------------

```
sc> sc_load(demo).
sc> rules.
rules
    [p(-704, 705), q(-705, 710)] \rightarrow [r(-704, 710)][aa(_922),not(b(_922))]->>[c(_922),d(_922)]
sc> facts.
facts \{ \text{ none so far } \}{ first try the rule with negation }
sc la(aa(1)).
sc> facts. \{ check conclusions from absence of b(1) \}facts
   aa(1)
   c(1)d(1)sc> la(b(1)). \{ b(1) \text{ should cause retractions } \}sc> facts.
facts
    aa(1)
   b(1)sc> \text{lr}(b(1)). { retraction of b(1) reinstates conclusions}
sc> facts.
facts
    aa(1)aa 100 mars 100 mars 100 mars 100 mars 100 mars 100 mars 100 mars 100 mars 100 mars 100 mars 100 mars 100 mars
   c(1)d(1)sc>lr(aa(1)).
sc> facts.
facts
sc>
                                               { now test multiple supports }
sc> la(p(1,2)).
sc> l_{a}(p(1,3)).
sc> facts.
                                                    \{ no conclusions so far \}facts
   p(1,2)
   p(1,3)
sc > 1a(q(2,4)).
sc> la(q(3,4)).
sc> facts.
facts
   p(1,2)p(1,3)
   q(2,4)r(1,4)q(3,4)sc> supports(r(1,4)). \{r(1,4) has two supports }
supports for r(1,4)[p(1,2),q(2,4)][p(1,3),q(3,4)]sc> lr(q(2,4)).
sc> facts.
facts
   p(1,2)p(1,3)
```

```
r(1,4)q(3,4)sc> supports(r(1,4)).
supports for r(1,4)\lceil p(1,3),q(3,4) \rceil { one support has gone, but fact still there }
sc> lr(p(1,3)).
sc> facts.
facts
   p(1,2)
   q(3,4)sc> \begin{bmatrix} 1 & 2 & 3 \end{bmatrix} { last support has gone, fact retracted }
```
#### B Pursuer-Evader Example <sub>B</sub>

This is a simple demonstration of the data driven style of computation that underlies Sceptic. Agents have certain attributes, and act as their beliefs about the world are updated as a result of changes in the state of the world. In this specic example agents belong to one of two classes: Pursuers or Evaders. Pursuers have attributes speed, range and reach. They can detect any agent that is within range, target on the nearest detected evader, and eat any evaders that are within reach. If they detect no evaders they will move about at random, trying to search for one. Evaders have attributes speed and range. They can detect any agent within range. If they detect any pursuers, they will turn and run in the opposite direction to the nearest one. If they detect no pursuers, then they will stay put, thinking they are safe . . .

The agents' beliefs are logically maintained using the truth maintenance system that is described in the previous section. Each agent has an associated location (in Euclidean coordinates), and the movement of an agent triggers a revision of the agent's beliefs using the TMS described in Appendix A:

```
move_agent(N,Speed,Dir):
        location(N,OldX,OldY),
        pos_polar(Speed,Dir,OldX,OldY,NewX,NewY)
     \Rightarrow lr(location(N, OldX, OldY)), la(location(N, NewX, NewY)).
```
The above rule states that to move an agent N with speed Speed in direction Dir from location (OldX,OldY) to a new location that is calculated to be (NewX,NewY), then logically retract the old location and logically assert the new location.

This action will result in a belief revision using the object rules given at the end of the program listing. These describe the agents' abilities given above, viz that they can detect any agent that is within range, target on the nearest detected evader, and eat any evaders that are within reach. For example, the first ability is described by the rule:

```
[location(A,HereX,HereY), location(0,0x,0y), A \>= 0, range(A,Range),pos_polar(Dist,Dir,HereX,HereY,Ox,Oy), Dist < Range]
->> [detects(A,O,Dist,Dir)].
```
After the belief revision cycle, the distinguished trigger eoc will trigger any actions that are now appropriate given the Evaders' updated world view. For example, if an Evader detects any Pursuers, it will move away from the nearest Pursuer as fast as it can:

eoc:

```
detects(E,P,Dist,Dir),
   evader(E), pursuer(P),
  not([detects(E,P2,Dist2,Dir2), pursuer(P2), Dist2 < Dist]),
   speed(E,Speed),
  NewDir is Dir+180
=> move_agent(E,Speed,NewDir), evading_move(E,P).
```
If an action of moving an agent is initiated, a brief report is triggered which outputs to the screen the details of the movement. Similarly, if a Pursuer eats an Evader, this fact is also reported.

Note that some caution is required with the use of eoc triggers. If the condition of a rule triggered by eoc is always satised, there will be a continuous looping of Sceptic execution cycles. Thus in this particular example, the presence of Pursuers will cause the rule which moves Pursuers randomly:

```
e^{\alpha}started,
        pursuer(P),
        not(target(P,E)),
        random(X), Dir is 360*X,
        speed(P,Speed)
     => move_agent(P,Speed,Dir), random_move(P).
```
to be executed repeatedly before the locations of the Evaders are logically asserted. There will be no break in the execution cycle during which the user may assert the appropriate locations. Thus the extra condition started is included in this rule so that nothing will happen until the user is ready and fires the trigger initialise, which results in the assertion of started and the initial locations of the Evaders.

A complete annotated listing of the demonstration follows. Three files are required. The file pursuer\_evader.sc contains the Sceptic productions and ob ject rules for the simulation. The file polar.pl is automatically consulted when pursuer\_evader.sc is loaded, and contains the Prolog rules which relate the coordinates of one agent to those of another by the distance from and direction of the first to the second. The third file, world.pl, contains the details of the agents' attributes and must be loaded before the demonstration is initialised.

```
--------------------------------------
\blacksquare% File: pursuer_evader.sc
% Requires sc\_default\_condition(X,objmatch(X)).
```
 $\sim$ 

 $/$ \* /\*

```
Pursuers have attributes speed, range, reach. They can detect any agent that
is within range, target on the nearest detected evader, and eat any evaders
that are within reach. If they detect no evaders they will move about at
random, trying to search for one.
```

```
Evaders have attributes speed and range. They can detect any agent within
range. If they detect any pursuers, they will turn and run in the opposite
direction to the nearest one. If they detect no pusuers, then they will stay
put, thinking they are safe ...
*/
```
% Prolog declarations and configurable predicates.

```
:- sc_op(800,xfy,<-).
: -s_{c_op}(800, xfy, 0).
: - sc_op(800, xfy,'->>').
:- sc_dynamic f/1.
: \text{sc\_dynamic} \cdot \lt \cdot \cdot \neq \cdot:- sc_dynamic '->>'/2.
objmatch(not(X)) :- !, \rightarrow f(X).
objmatch(X) :- f(X).
\blacksquare
```
/\*

The file world.pl (see later) contains details of the agents attributes.

Load this file before doing anything else. Then the agents need to be placed in the world by logically asserting their positions. Pursuers will move about at random even if they detect nothing, so "started" is asserted on initialisation to tell them when to start looking. Can of course be modified by editing the coordinates of the locations, or by adding locations for new agents (but remember to add appropriate attributes to the file "world.pl").

```
Once "started" has been asserted, and the locations logically asserted, one
or more of the productions triggered by \verb"eoc" will always be satisfied
when this trigger is generated at the end of the execution cycle. The
execution of the program can then only be interrupted by \hat{C}.
*/
```

```
initialise:
       true=> assertz(started),
        la(location(p1,0,0)),la(location(p2,12,12)),
        la(location(p3,-10,5)),
        la(location(e1,5,5)),
        la(location(e2,-6,6)),
        la(location(e3,15,16)).
```

```
^{\prime\prime}% Actions:
```

```
move_agent(N,Speed,Dir):
        location(N,OldX,OldY),
        pos_polar(Speed,Dir,OldX,OldY,NewX,NewY)
     \Rightarrow lr(location(N, OldX, OldY)), la(location(N, NewX, NewY)).
% Moves depend on current beliefs. An evader moves as fast as it can
% in a direction opposite to that of the nearest pursuer.
% eoc:
        detects(E,P,Dist,Dir),
        evader(E), pursuer(P),
        not([detects(E,P2,Dist2,Dir2), pursuer(P2), Dist2 < Dist]),
        speed(E,Speed),
        NewDir is Dir+180
     \Rightarrow move_agent(E,Speed,NewDir), evading_move(E,P).
% Pursuers chase after evaders they are targeted on.
% eoc:
        target(P,E),
        detects(P,E,Dist,Dir),
        speed(P,Speed)
     => move_agent(P,Speed,Dir), pursuing_move(P,E).
```

```
% and if they have no targets, move about at random just looking.
% This is satisfied merely by the presence of pursuers, so the extra
```

```
% condition "started" is required to guard against continuous cycling
% of this rule until the user is ready and asserts "started".
% eoc:
\cdotsstarted,
       pursuer(P),
       not(target(P,E)),
       random(X), Dir is 360*X,
       speed(P,Speed)
    => move_agent(P,Speed,Dir), random_move(P).
% A Pursuer will eat all the Evaders it could eat. One could of course
% have a more complex rule, whereby it selected one, for example, from
% all the possible eatables.
% eoc:
       could ext(P,E)\Rightarrow la(is_eaten(E)), lr(location(E,X,Y)), digestion_report(E,P).
^{\prime\prime}% These reports are generated by the appropriate actions.
evading_move(E,P):
       location(E,Xe,Ye)
    \Rightarrow write('Evader - '), write(E), write(' detects Pursuer - '),
       write(P), nl, write('and moves to ('), write(Xe), write(','),
       write(Ye), write(').'), nl.
pursuing_move(P,E):
       location(P,X,Y)
    \Rightarrow write('Pursuer - '), write(P), write(' is targeted on Evader - '),
       write(E), nl, write('and moves to ('), write(X), write(','),
       write(Y), write(').'), nl.
random_move(P):
       location(P,X,Y)
    \Rightarrow write('Pursuer - '), write(P), write(' moves randomly to ('),
       write(X), write(','), write(Y), write(').'), nl.
digestion_report(E,P):
       true
    => write('Evader '), write(E), write(' says "Eeek!"'), nl,
       write('Pursuer '), write(P), write(' says "Yummy!!"'), nl.
^{\prime\prime}% Sceptic productions for logical forward chaining/tms system
% This provides a generic belief maintenance system for all the agents.
% Whenever an agent moves, all agents' beliefs about the world are updated.
% logical assert
la(X):
       not(X)
```

```
\Rightarrow assertz(f(X)), f_{W}(X).
fw(X):Antes->>Conses, member(X,Antes), Antes, member(C,Conses)
     \Rightarrow la(C), assertz(C < - Antes).
fw(X):C<-Antes, member(not(X),Antes)
     => retract(C<-Antes), uws(C<-Antes).
fw(X):
        C<-Antes, member(not(L),Antes), member(X,L), L
     => retract(C<-Antes), uws(C<-Antes).
% logical retract
\ln(X):
<u>__ \_</u>, .
        \mathbf{y}\Rightarrow retract(f(X)), uw(X).
uw(X):
uw(X):
        C<-Antes, member(X,Antes)
     => retract(C<-Antes), uws(C<-Antes).
uw(X):
        Antes->>Conses, member(not(X),Antes), Antes, member(C,Conses)
     \Rightarrow la(C), assertz(C < - Antes).
uw(X):Antes->>Conses, member(not(L),Antes), member(X,L), L, Antes, member(C,Conses)
     \Rightarrow la(C), assertz(C < - Antes).
uws(C<-Antes):
        not((C<-0ther, 0ther \>= \ Antes))\Rightarrow lr(C).
%--------------------------------------------------------------
% Object level database
% Agents detect all other agents within range.
     [location(A,HereX,HereY), location(0,0x,0y), A \n= 0,pos_polar(Dist,Dir,HereX,HereY,Ox,Oy), range(A,Range), Dist < Range]
->> [detects(A,O,Dist,Dir)].
% Pursuers target on the nearest Evader they can see.
     [detects(P,E1,Dist1,Dir1), pursuer(P), evader(E1),
      not([detects(P,E2,Dist2,Dir2), evader(E2), Dist2<Dist1])]
->> [target(P,E1)].
% and could eat any Evader that is within reach.
     [detects(P,E,Dist,Dir), pursuer(P), evader(E), reach(P,Reach), Dist < Reach]
```
 $\rightarrow$  [could\_eat(P,E)].

The following file is required which contains the Prolog rules which relate the coordinates of one agent to those of another by the distance from and direction of the first to the second.

```
\frac{9}{20} - - - - - - - - - - - - -
             ^{\prime\prime}% File: polar.pl
\blacksquare% Quintus specific.
:- use_module(library(math)).
pos_polar(Dist,Dir,Hx,Hy,Tx,Ty):
      var(Dist), var(Dir),!,
      Xdiff is (Tx-Hx), Ydiff is (Ty-Hy),
      GDist is (Xdiff*Xdiff)+(Ydiff*Ydiff),
      sqrt(GDist,Dist),
      (
       (Xdiff = 0, Radians is 3.14159/2.0);
       (Xdiff \== 0, D is Ydiff/Xdiff, atan(D,Radians))
       ),
      factor(Xdiff,Ydiff,Factor),
      Dir is Factor + ((\text{Radius}/3.14159) * 180).
pos_polar(Dist,Dir,Hx,Hy,Tx,Ty) :-
      var(Tx), var(Ty),!,
      IDir is integer(Dir),
      Radians is (IDir/180)*3.14159,
      cos(Radians,CDir),
      sin(Radians,NDir),
      Incx is Dist*CDir,
      Incy is Dist*NDir,
      Tx is Hx+Incx,
      Ty is Hy+Incy.
factor(Xdiff,Ydiff,-180) :-
   Xdiff < 0, Ydiff < 0, !.
factor(Xdiff,Ydiff,180) :-
   Xdiff < 0, Ydiff > 0, !.
factor(\_,\_,0).
```
The file world.pl contains the details of the agents' attributes. This may be customised by altering the values of the attributes, and by adding or deleting agents.

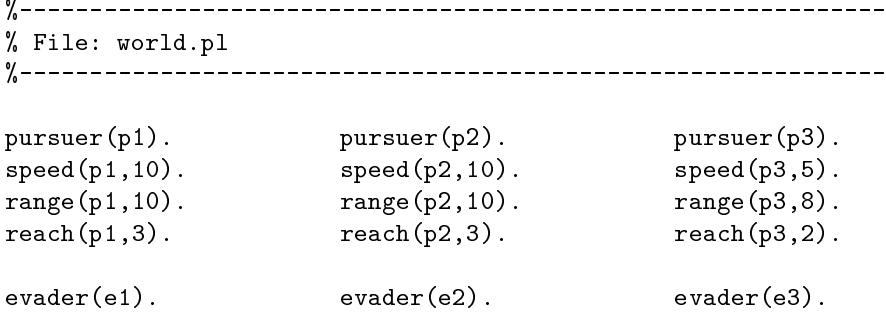

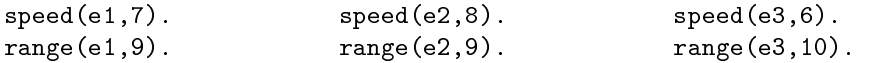

### A sample run

The agents' attributes and initial locations are as in the listings of the files pursuer\_evader.sc and world.pl given above. It will not be possible to reproduce exactly the program run logged here since a random number generator is used for some of the moves.

As before, comments in  $\{ \ldots \}$  do not appear on the screen.

```
Sceptic Versoin 3.0
sc> sc_load('world.pl').
sc> sc_load(pursuer_evader).
                                              ... { messages from Prolog whilst }
                                                                             ŀ
\ldots... { compiling and consulting files }
sc> initialise. \{ No more user interaction after initialisation }
Evader - e1 detects Pursuer - p1
and moves to (9.94974,9.94974).
Evader - e2 detects Pursuer - p3 { Evaders move away from nearest Pursuer }
and moves to (1.76236,7.93537).
Evader - e3 detects Pursuer - p2
and moves to (18.6109,20.7918).
Pursuer - p1 is targeted on Evader - e1
and moves to (7.07106,7.07105).
Pursuer - p3 is targeted on Evader - e2 { Pursuers target on nearest Evader }
and moves to (-5.14853,6.2096).
Pursuer - p2 is targeted on Evader - e3
and moves to (18.0182,19.9863).
Evader - e1 detects Pursuer - p1
and moves to (14.8995,14.8995).
Evader - e2 detects Pursuer - p1 \{ The chases continue ... }
and moves to (-6.11609,9.3246).
Evader - e3 detects Pursuer - p2
and moves to (22.2217,25.5836).
Pursuer - p1 is targeted on Evader - e1
and moves to (14.1421,14.1421).
Pursuer - p3 is targeted on Evader - e2
and moves to (-0.297058,7.4192).
Pursuer - p2 is targeted on Evader - e3
and moves to (24.0363,27.9727).
Evader e3 says "Eeek!" <br>
\{ Until a Pursuer gets within
                                                                             ŀ
Pursuer p2 says "Yummy!!" \{ reach of an Evader and eats it \}Evader - e1 detects Pursuer - p1
and moves to (19.8492,19.8492).
Evader - e2 detects Pursuer - p3 <br> { Now only Evaders e1 and e2 left }
and moves to (-13.6802,11.9292).
Pursuer - p1 is targeted on Evader - e1
and moves to (21.2132,21.2131).
Pursuer - p3 is targeted on Evader - e2
and moves to (-5.02464,9.04706).
Pursuer - p2 moves randomly to (26.2858, 37.7163).
                                       {p2 detects no Evaders, so moves randomly}
```

```
Evader e1 says "Eeek!" <br>
Funder e1 says "Eeek!" \{ whilst p1 eats e1}
Pursuer p1 says "Yummy!!"
Pursuer - p1 moves randomly to (14.5218,13.7817). {e2 is the only Evader left, but}
Pursuer - p2 moves randomly to (26.9832, 27.7407). {no Pursuer can detect it, so
                                                                             \mathcal{F}Pursuer - p3 moves randomly to (-9.01779,12.0562). {all Pursuers move randomly }
Evader - e2 detects Pursuer - p3 			 {until p3 moves close to e2 	 }
and moves to (-21.679,11.7896).
Pursuer - p3 is targeted on Evader - e2 { and p3 detects and targets on e2 }
and moves to (-14.0147,11.8816).
Pursuer - p1 moves randomly to (15.2194,23.7574).
Pursuer - p2 moves randomly to (22.2886, 36.5701).
Evader - e2 detects Pursuer - p3 { e2 can move a little bit faster than p3 ... }
and moves to (-29.679,11.7896).
Pursuer - p3 is targeted on Evader - e2
and moves to (-19.014,11.7943). { ... and try as it might ... }
Pursuer - p1 moves randomly to (20.955, 15.5658).
Pursuer - p2 moves randomly to (18.2211,27.4348).
Pursuer - p1 moves randomly to (19.7364, 25.4912).
Pursuer - p2 moves randomly to (22.9156,18.6052).
Pursuer - p3 moves randomly to (-19.4497, 16.7753).
... \{ \ldots \} can't quite catch it. }
...
```
The random movements continue until one of the faster pursuers targets on e2, chases and eats it. Then, although there are no more Evaders left, the Pursuers will continue to move about at random searching in vain. The user must type  $\infty$  to interrupt the program once terminal boredom has set in.

# C Command Summary

# C.1 Top level commands

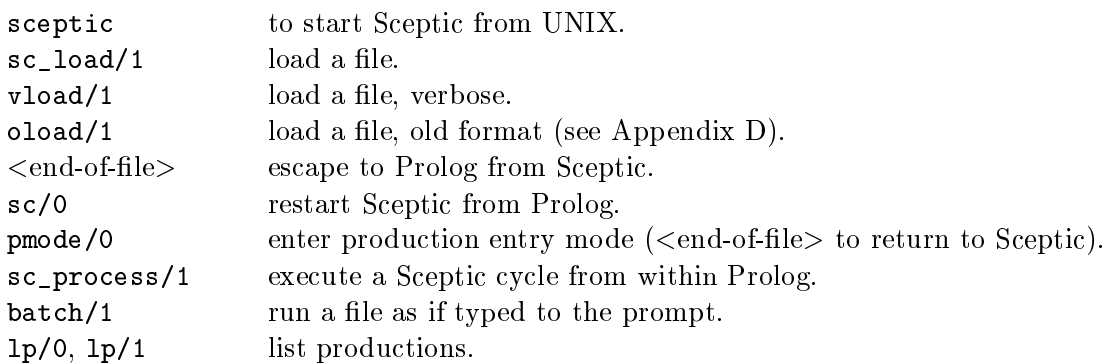

# C.2 Configuration parameters (normally in sceptic.ini)

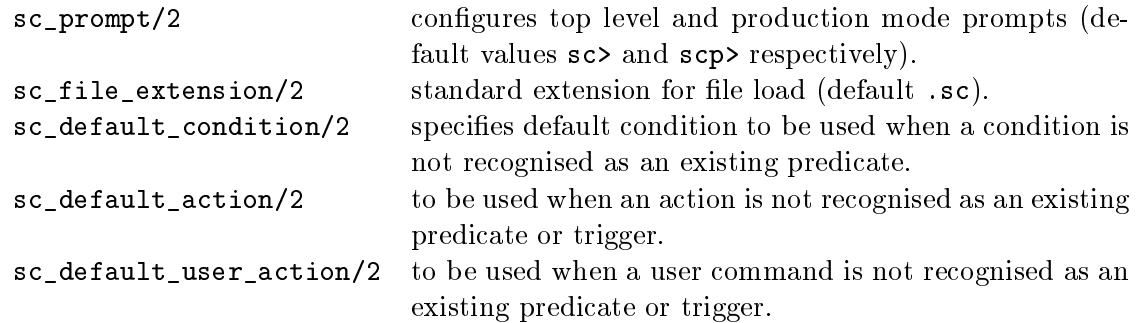

# C.3 Debugging commands

# C.3.1 Act phase commands

# Move:

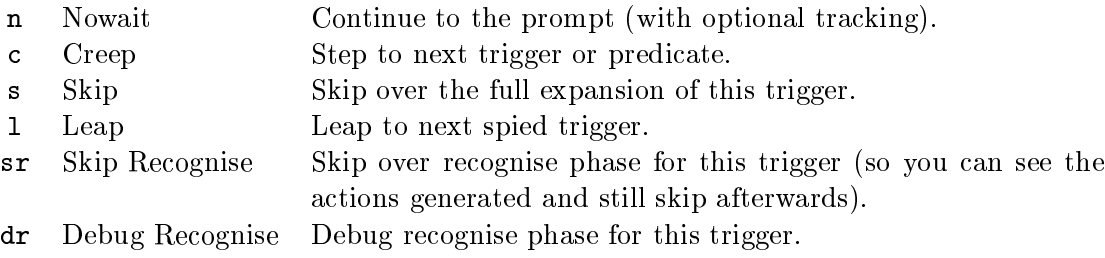

# Spypoints:

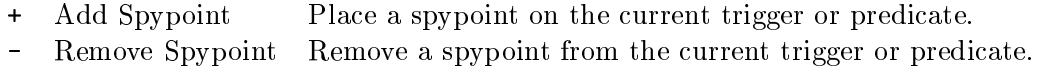

# Display:

- f Full Stack Display the full trigger/action stack.
- w Waiting Display the pending triggers/predicates only.
- t Current Display the current trigger or predicate. (This is displayed automatically before pausing. This command is to recall it if other output has intervened.)

# Tracking:

- 0 No tracking.
- 1 Track spied triggers only.
- 2 Track all triggers.
- 3 Track all triggers and predicates.

# C.3.2 Rec phase commands

# Pause/display points:

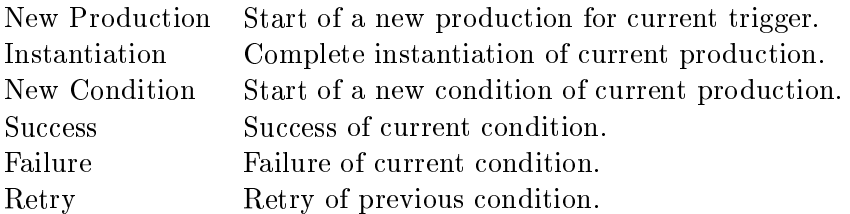

# Move:

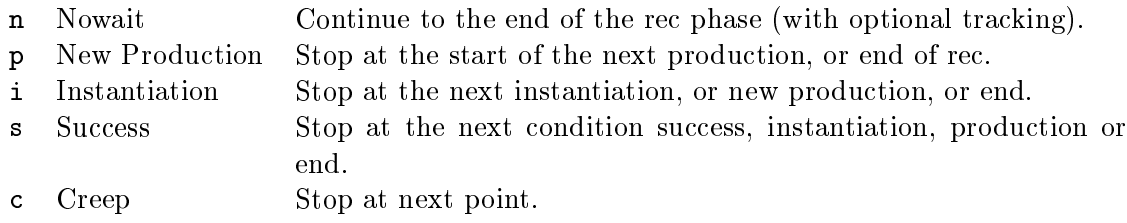

# Display:

There are no separate display commands at present.

# Tracking:

- 0 No tracking.
- 1 Track productions and instantiations.
- 2 Track productions, instantiations and succeeding conditions.
- 3 Track all points.

#### D Backwards Compatibility

In most respects other than production syntax, this version is compatible with the previous versions. Some changes are documented below.

# D.1 Old functionality (now removed)

# D.1.1 Breadth-first expansion

This version expands actions depth first only. This used to be the default behaviour, and was used almost exclusively. The breadth-first option was dropped to simplify development at this stage. We may re-introduce it later if required. The current\_expansion\_direction parameter is obsolete.

# D.1.2 Production syntax

The previous syntax did not distinguish the trigger, other than by position. That is, in old syntax the production

Trigger: Condition1, ..., ConditionN => Action1, ..., ActionN.

was written

Trigger, Condition1, ..., ConditionN => Action1, ..., ActionN.

The eoc trigger had to be included explicitly.

The normal Sceptic sc\_load will expect productions in the new format. You can load an old-format file using the command oload(Filename).

At the moment there is no 'save', so you cannot load in old format and save in new format automatically, but you can use the new command lp to see the productions in approximately new format (and 'stuff' them into a file?). 'Approximately' here means that some conditions may be wrapped (see section 5.1 Internal Form).

# D.1.3 Abbreviations

Previous versions contained a small number of built-in abbreviations. These have been removed, but similar functionality can be obtained by defining trivial predicates, probably in sceptic.ini. See Appendix A for an example.

# D.1.4 Renamed configuration predicates

The following configuration predicates have been renamed.

```
Old Name: New Name:
 pprompt sc_prompt
 default_sceptic_condition sc_default_condition
 default_sceptic_action sc_default_action
 default_user_action sc_default_user_action
```
# D.2 New functionality (not present in previous releases)

# D.2.1 Debugger

Version 3.0 is the first version to have a Sceptic-oriented debugger.

# D.2.2 Default filename extension

Version 3.0 is the first version to have a default filename extension.

# D.2.3 New commands to the Sceptic prompt

The following are new commands: lp, spy, nospy, oload.

#### Prolog-specific Issues and Portability  $\bf E$

# E.1 Prolog portability

This version of Sceptic consists of three source files:

```
sc_main.pl main program
sc_mud.pl debugger
sc_<prolog>.pl Prolog-specific code (e.g., sc_quintus.pl)
```
The intention is that all parts which vary between different Prologs should be localised in the  $sc_{\alpha}$  sc<sub>2</sub>  $<sub>pi</sub>$  sc<sub>2</sub>.  $ch_{\alpha}$  and that porting to a new Prolog should only involve providing suitable</sub> definitions of the predicates in this file. This is largely the case, although some Prologs may require more extensive alterations (e.g., those which require different comment conventions or other syntax changes).

The predicates defined in a Prolog-specific way are:

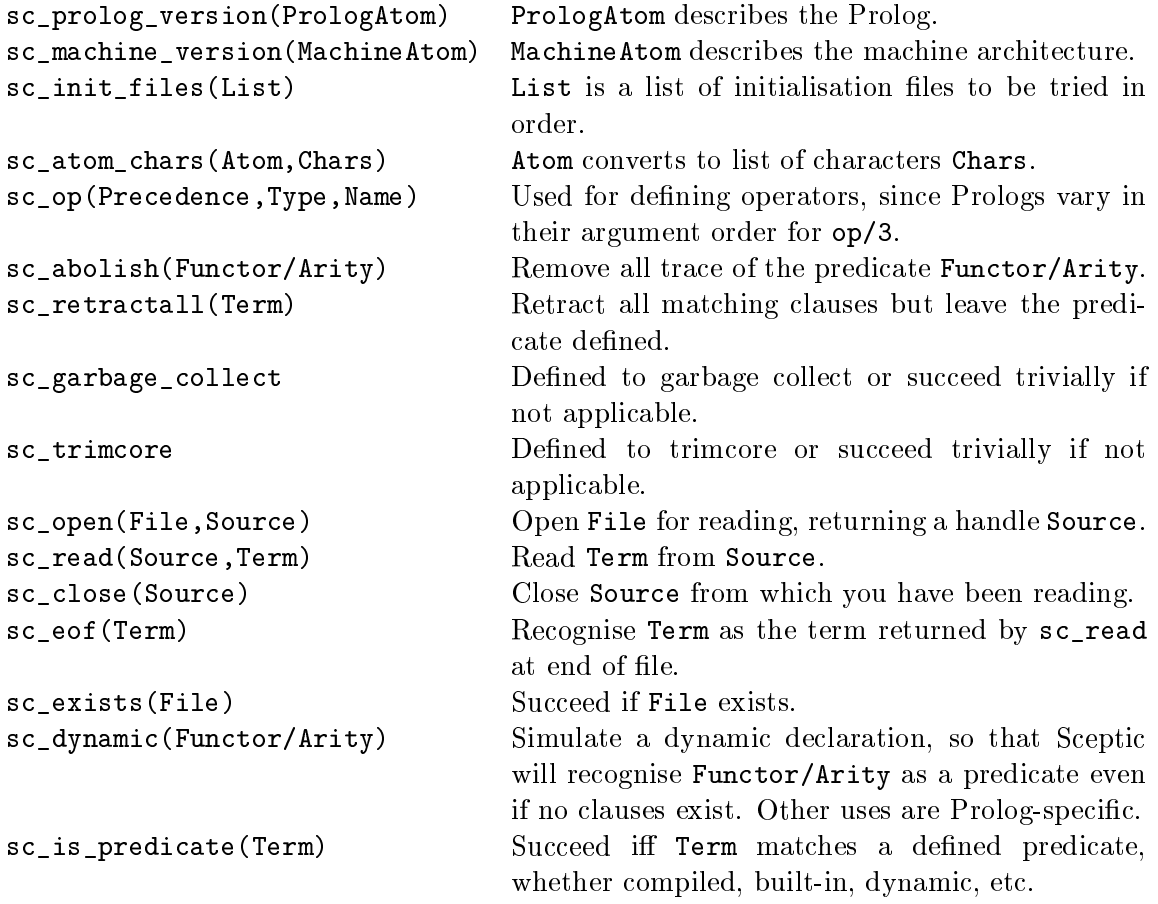

These descriptions are intended simply to indicate the purpose of the predicates. For more details, necessary to ensure correct behaviour in a port, refer to comments in the example files.

### E.2 Application portability

The code organisation described above is intended to facilitate portability of Sceptic itself between versions of Prolog. However this is insufficient to ensure portability of Sceptic applications.

Sceptic allows full access to the underlying Prolog, and therefore does not prevent the application writer from using any aspect of that Prolog version, including (possibly unwittingly) non-portable aspects. If such aspects are identied, and if application portability is an issue, an approach analogous to the above can be taken, using  $file(s)$  of 'library' predicates, with versions coded for different Prologs.